# Aide-mémoire pour la classe Deug

La classe Deug permet de réaliser plus facilement des entrées/sorties, des dessins, quelques manipulations élémentaires de chaînes de caractères. Cet aide-mémoire décrit brièvement certaines méthodes, regroupées par thème; la documentation complète se trouve en http://www.liafa.jussieu.fr/~yunes/deug/Deug/

#### 1 Entrées

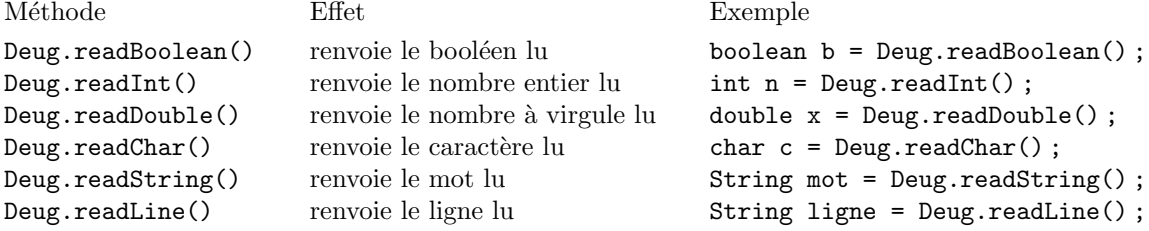

#### 2 Sorties

– Deug.println $(message)$  affiche le message puis va à la ligne.

– Deug.print( $message$ ) affiche le message.

Le message peut être un texte, un nombre, un booléen ou un caractère. Il peut être donné directement (ex. : Deug.print("Bonjour"), Deug.print(42)), être le contenu d'une variable (Deug.print(reponse)), ou être le résultat d'un calcul plus complexe (Deug.print(32\*x+25), Deug.println("Le produit fait " +  $(x * y))$ ).

#### 3 Opérations sur les textes

Rappel : les caractères d'un texte sont numérotés à partir de 0.

- Deug.length(texte) renvoie la longueur (nombre de caractères) de texte.
- Deug.equals(texte1, texte2) renvoie vrai (true) si texte1 et texte2 sont égales.
- Deug.charAt(texte, position) renvoie le caractère situé à la position position dans texte.
- Deug.subString(texte, début, fin) renvoie la partie du texte commençant au caractère numéro début et s'arrêtant avant le caractère numéro fin. Par exemple, Deug.subString("bonjour", 2, 5) renvoie "njo".
- Deug.stringToBoolean(texte) renvoie le booléen dont texte est la représentation (texte doit donc être "true" ou "false").
- $-$  Deug.stringToInt(texte) renvoie l'entier dont texte est la représentation (texte doit donc être composé de chiffres décimaux, éventuellement précédés d'un signe moins).
- Deug.stringToDouble(texte) renvoie le nombre à virgule dont texte est la représentation.

## 4 Opérations mathématiques

Note : ces méthodes font partie de la classe standard Math et non de la classe Deug.

- $Math.sqrt(nombre)$  calcule la racine carrée de nombre
- Math.cos(nombre) calcule le cosinus de nombre Math.sin(nombre) calcule le sinus de nombre

### 5 Dessins

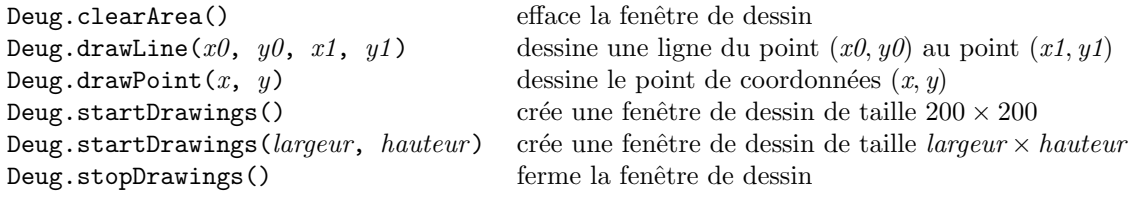